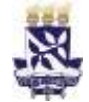

Patrimônio

# **Universidade Federal da Bahia Sistema de Desenvolvimento Institucional**

Unidade Coordenação de Material e PO - Procedimento Operacional

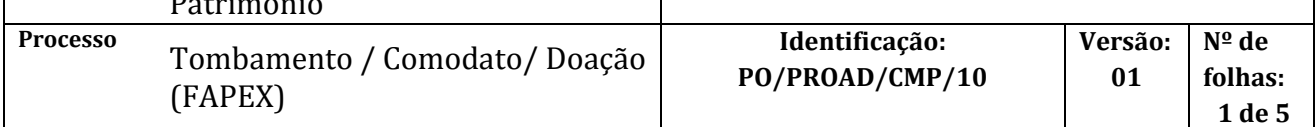

#### **Glossário de Termos**

**CCF/PROAD** – Coordenação de Contabilidade e Auditoria **CMP** – Coordenação de Material e Patrimônio **DOU** – Diário Oficial da União **FAPEX** – Fundação de Apoio à Pesquisa e à Extensão **NGMP/CMP** – Núcleo de Gerenciamento de Material Permanente **PROAD** – Pró-Reitoria de Administração **SIPAC** – Sistema Integrado de Administração, Patrimônio e Contratos **SIPAT** – Sistema de Patrimônio

## **I. OBJETIVO**

Normatizar o procedimento para tombamento de bens adquiridos pela Universidade através de acordos com a FAPEX.

## **II. DOCUMENTOS DE REFERÊNCIA**

**Lei 8.666/93** – Lei de licitações e contratos da Administração Pública. **Decreto 99658/90** – Reaproveitamento, movimentação e outras formas de desfazimento de material.

**Portaria da Reitoria, Nº 57/2010** – Registro e movimentação patrimonial.

## **III. RESPONSABILIDADES**

- **FAPEX:** Instruir pesquisador no plano de trabalho e na prestação de contas do bem; Efetuar compra do bem.
- **Coordenador:** Solicitar e especificar material; Assinar Termo de Depósito.
- **Unidade/órgão:** Abrir processo de tombamento; Etiquetar bem; Solicitar doação do bem; Abrir processo de doação.
- **Dirigente da unidade/órgão:** Assinar Termo de Responsabilidade.
- **NGMP/CMP:** Efetuar registro patrimonial do bem.
- **CCF/PROAD**: Efetuar registro contábil do bem.

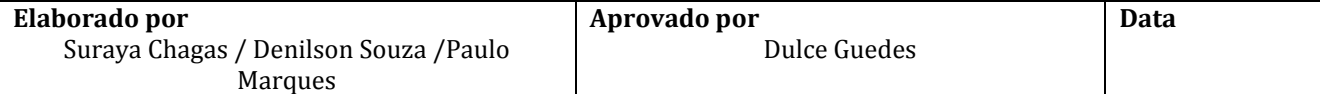

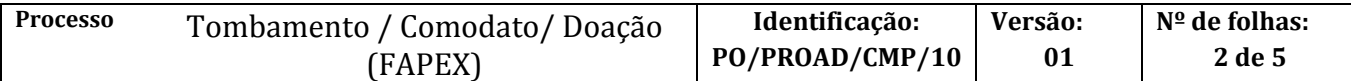

#### **IV. PROCEDIMENTOS**

**Fase de Tombamento** *(Comodato / Bem de Terceiro)*

1. A FAPEX realiza aquisição do bem solicitado pelo coordenador do projeto.

O bem é entregue na unidade de lotação do coordenador do projeto, ou local por ele indicado.

2. A unidade/órgão recebe e confere o bem.

A unidade/órgão confere bem e atesta recebimento com carimbo na nota fiscal, nome do servidor responsável pelo recebimento, cargo/função e unidade de lotação. Preferencialmente, o próprio coordenador do projeto deverá realizar a conferência do bem.

3. A unidade/órgão envia nota fiscal assinada à FAPEX.

Caso os itens adquiridos sejam partes de um equipamento, deverá haver tal indicação pela unidade/órgão, evitando que posteriormente o registro patrimonial (tombo) das partes (em separado) de um mesmo equipamento.

- 4. A FAPEX analisa nota fiscal e procede com o processo de pagamento.
- 5. A FAPEX encaminha Termo de Depósito ou Termo de Doação à unidade/órgão

A FAPEX solicita o Termo de Depósito ao financiador. Caso o projeto seja financiado pela UFBA, a FAPEX encaminhará também o Termo de Doação e o bem poderá ser tombado como *Doação*.

Coordenador do projeto assina Termo de Depósito ou Termo de Doação

- 6. FAPEX encaminha via email Termo de Depósito ou Termo de Doação e nota fiscal assinados para NGMP e fisicamente ao pesquisador
- 7. O NGMP realiza registro patrimonial do bem no SIPAT.

O tombamento é realizado na opção *Cadastro de Bem*. Deverão ser preenchidos os seguintes dados:

a) Número de tombamento;

Na aba *Identificação*

- b) Código do material (pesquisar tecla F2);
- c) Número de série (quando houver);
- d) Classificação;
- e) Especificação;

Na aba *Aquisição*

f) Número do processo no SIPAC;

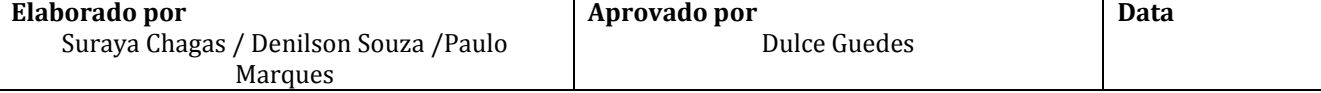

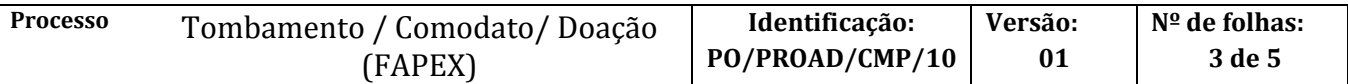

- g) Forma (deverá ser indicada a opção *Comodato*);
- h) Número da nota fiscal;
- i) Valor da nota fiscal;
- j) Data da nota fiscal;

Na aba *Garantia* (quando houver)

- k) Prazo da garantia em dias;
- l) Nome do fornecedor (pesquisar tecla F2);
- m) Fabricante (pesquisar tecla F2);
- n) Assistência técnica (pesquisar tecla F2);

Na aba *Localização*

- o) Situação do bem (deverá ser indicada a opção *Em uso*);
- p) Código geral da unidade (no campo *Unidade Anterior*);
- q) Código de localização específica do bem (no campo *Unidade Atual*).

**Uma vez alocado o bem e registrada a sua localização no SIPAT, a sua movimentação dentro da unidade deverá ser informada e registrada no SIPAT, no intuito de preservar o controle patrimonial.**

7.1. NGMP gera Termo de Responsabilidade e anexa ao processo SIPAC para assinatura dodiretor da unidade

8. NGMP abre processo de tombamento (em *regime de comodato/doação*) no SIPAC

O processo deverá ser cadastrado no SIPAC com o seguinte Assunto*: 033.12 - ALUGUEL. COMODATO. LEASING DE MATERIAL PERMANENTE*, com assunto detalhado*: FAPEX - TERMO DE DEPOSITO/DOAÇÃO N XXXXXXX - PROCESSO FAPEX: XXXXXXX/xxxx-x - NOME PESQUISADOR - NUMERO DAS ETIQUETAS DE TOMBO xxxxxxxxxx.*

No processo devem ser cadastrados, individualmente, os seguintes documentos na forma e ordem abaixo descritas:

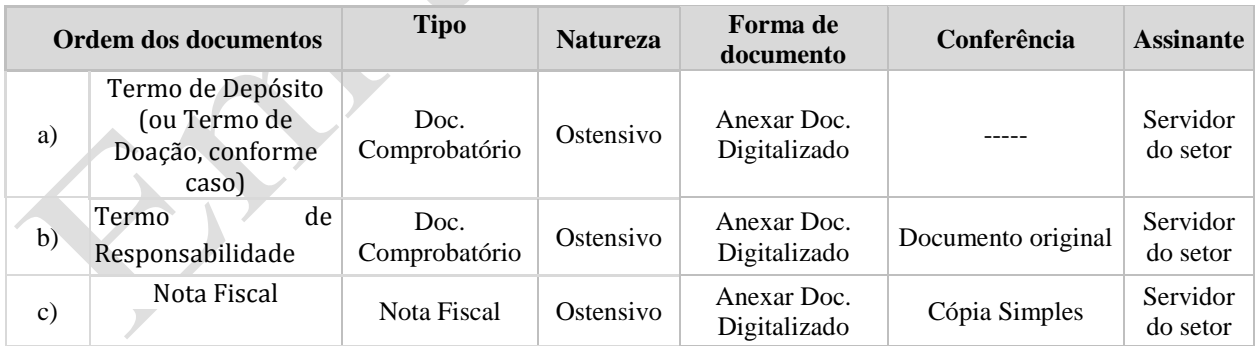

9. Diretor da unidade assina o Termo de Responsabilidade e encaminha para o NGMP

10. O NGMP/CMP envia processo Comodato para a CCF proceder com o registro contábil do bem.

11. A CCF/PROAD efetua registro contábil do bem no SIAFI (Núcleo de Registro Contábil).

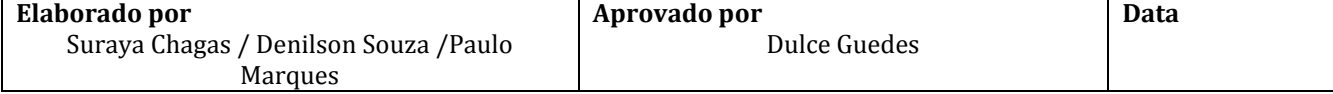

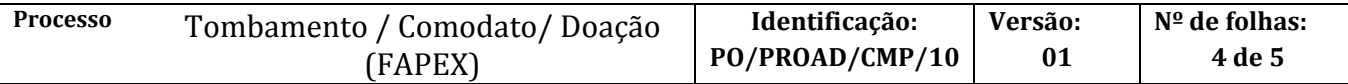

- 11.1. Gera PDF do documento de registro Nota de Sistema (CONNS)
- 12. NGMP encaminha etiquetas à unidade/órgão via correio
- 13. A unidade/órgão fixa a etiqueta de patrimônio (tombo) no bem.

**Fase de Doação** *(Tombamento como Bem da UFBA)*

14. A unidade/órgão, através do coordenador do projeto, elabora ofício de solicitação de doação e encaminha ao dirigente para assinatura.

Ao final do projeto, o coordenador solicita a doação do bem.

- 15. A unidade/órgão encaminha solicitação de doação de bem à FAPEX.
- 16. A FAPEX solicita o Termo de Doação ao financiador e encaminha à unidade/órgão.

A doação é feita através de Ofício/Termo de Doação e a documentação pertinente (nota fiscal, relação do material e demais documentos que o doador julgar necessário).

A FAPEX notifica o NGMP sobre o encaminhamento do Termo de Doação à unidade/órgão.

- 17. NGMP, após vigência do projeto, solicita termo de doação para FAPEX.
- 18. NGMP realiza depreciação dos bens, altera registro patrimonial para Doação no SIPAT, gera novo Termo de Responsabilidade, anexa ao processo.
	- 18.1. Encaminha processo via documento do tipo despacho ao dirigente para assinatura eletrônica no SIPAC
- 19. Dirigente assina processo e encaminha via documento do tipo despacho ao NGMP
- 20. NGMP envia via documento do tipo despacho o processo à CCF para incorporação do bem à UFBA
- 21. A CCF/PROAD efetua o registro contábil do bem e encaminha processo à NGMP.

Fim do processo..

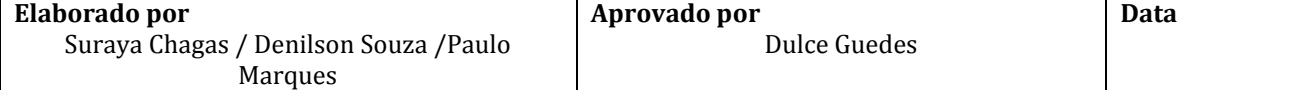

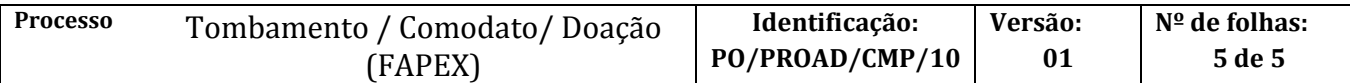

# **V. CONTROLE DE REVISÃO**

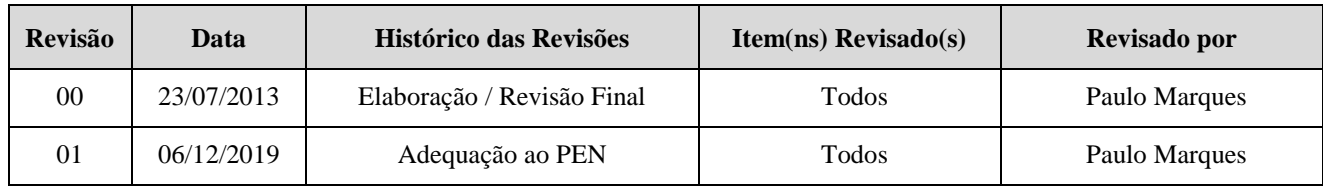

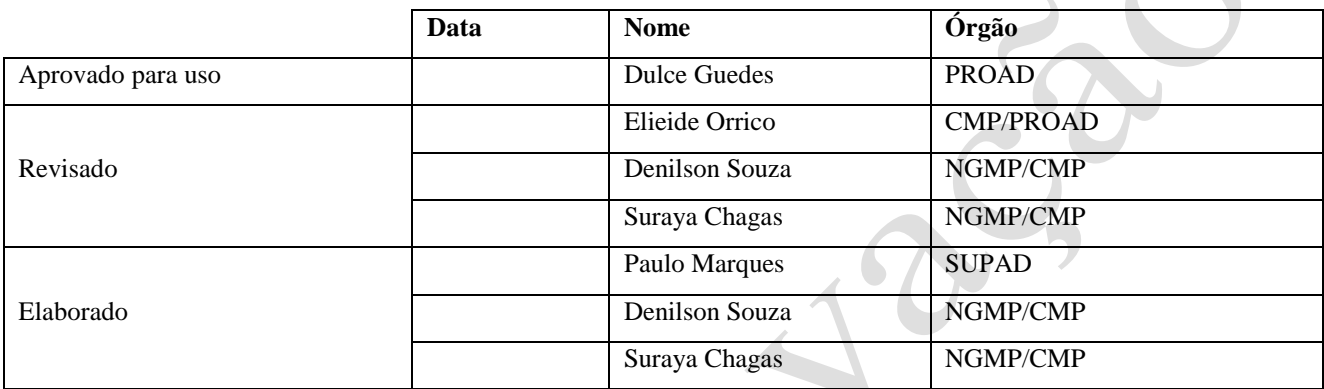

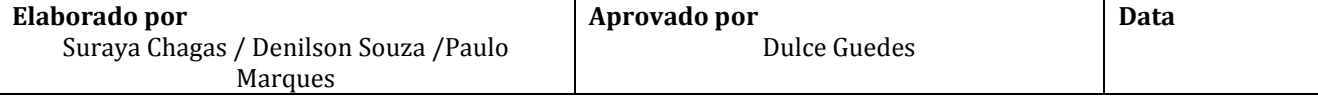